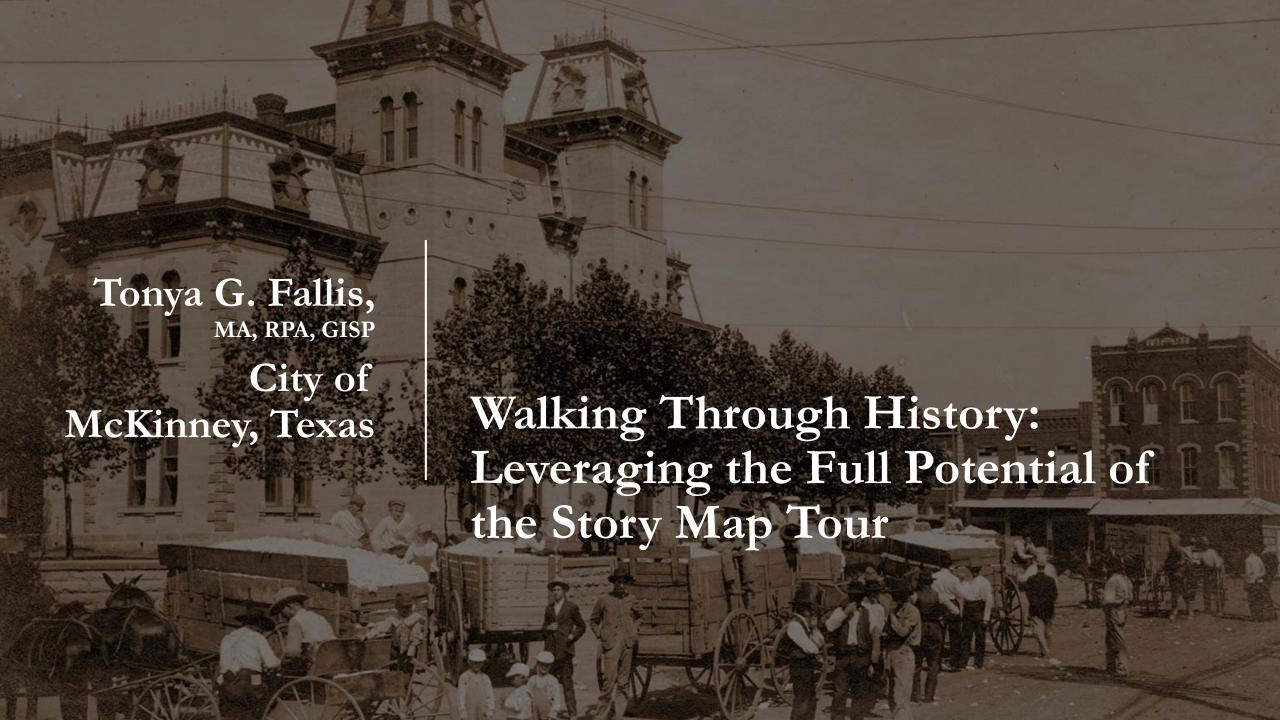

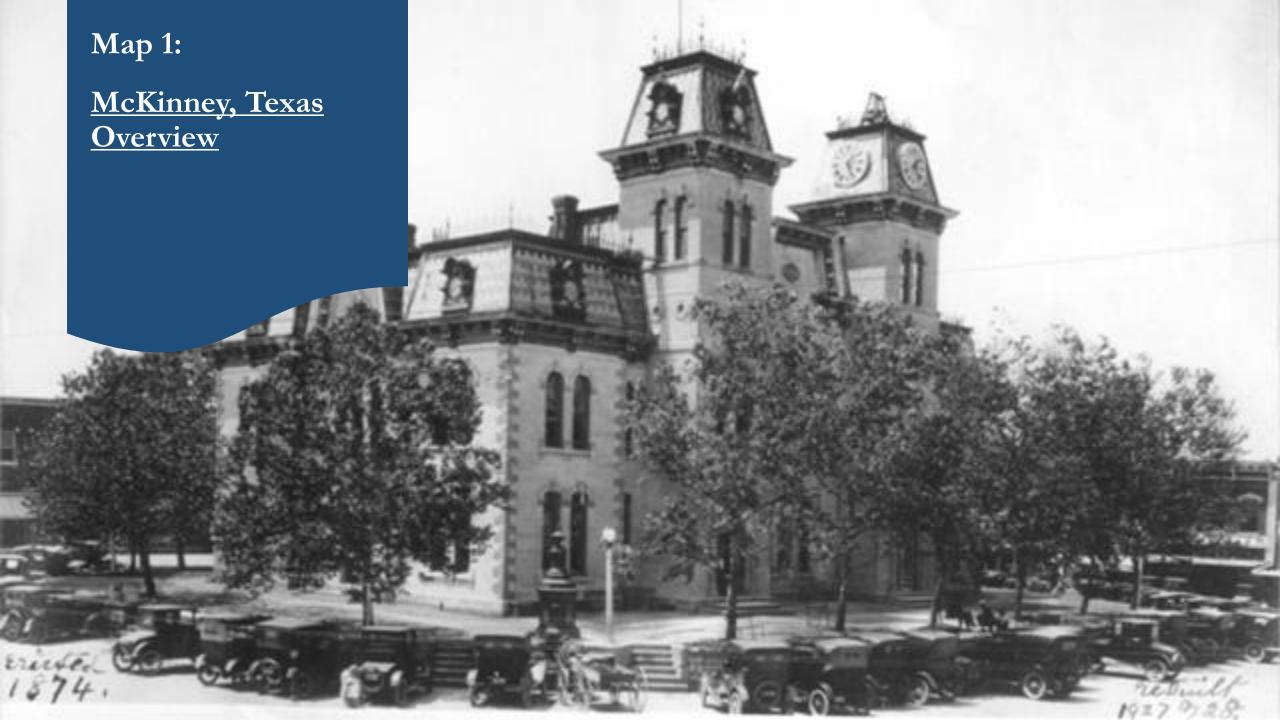

Why is
Historic
Preservation
Important?

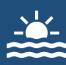

Cultural Values & Quality of Life

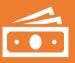

Economic Development

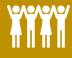

Identity & Community

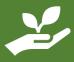

Environment & Planned Growth

What are the advantages of COTS Story Maps?

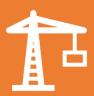

Esri does the heavy lifting

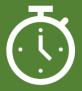

Limited Time for customization

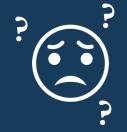

Easy for Anyone to Maintain. No "Mystery Code"

What are the limitations of the COTS Story Map Tour?

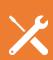

Function Over Form

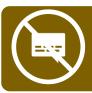

No Pop-Ups

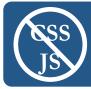

No CSS or JavaScript

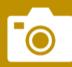

Single Photo Per Location \*

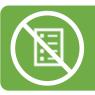

No Legend \*

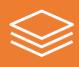

Limited Layers

\*Hacks Available

So...why
should I use
the COTS
Story Map
Tour?

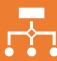

Build Multiple Tours from a Single Web Service

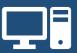

Looks Good on All Devices
Optimized for Mobile

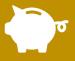

Consumes Minimal Resources

Works on AGOL or an Enterprise/Server System

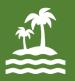

Leverage Off-Site Information

Let Someone Else Do the Hard Work!

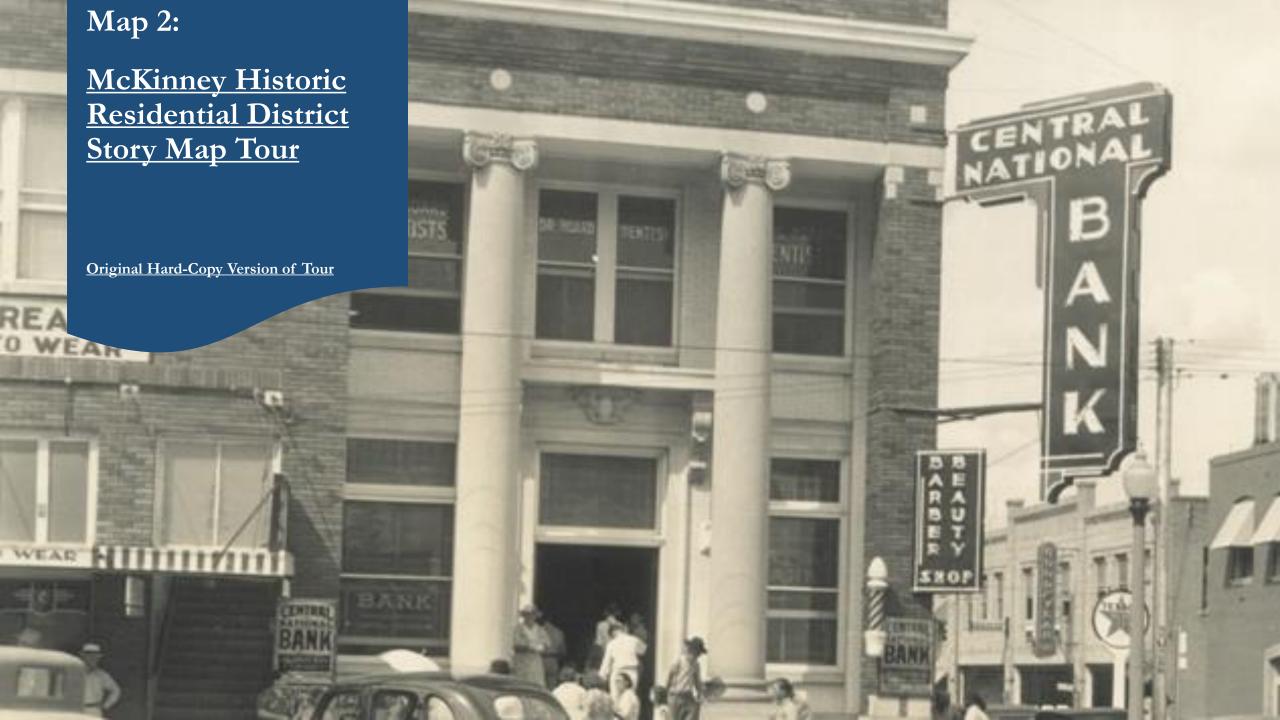

## Story Map Tour: Workflow

- ✓ Design Schema with Required Field Names
- ✓ Define Locations: Preferably in Desired Order
- ✓ Upload Full-Size & Thumbnail Photos & Define URLs
- ✓ Design Name & Description: Include HTML Markup & Web Links
- ✓ Update Attribute Table with Photo Links, Name & Description
- ✓ Publish Map Tour Points: ArcGIS Server or AGOL Hosted Layer
- Create AGOL Map: Filter Points for Each Map Tour
- ✓ Share as Story Map Tour
- Configure Final Story Map

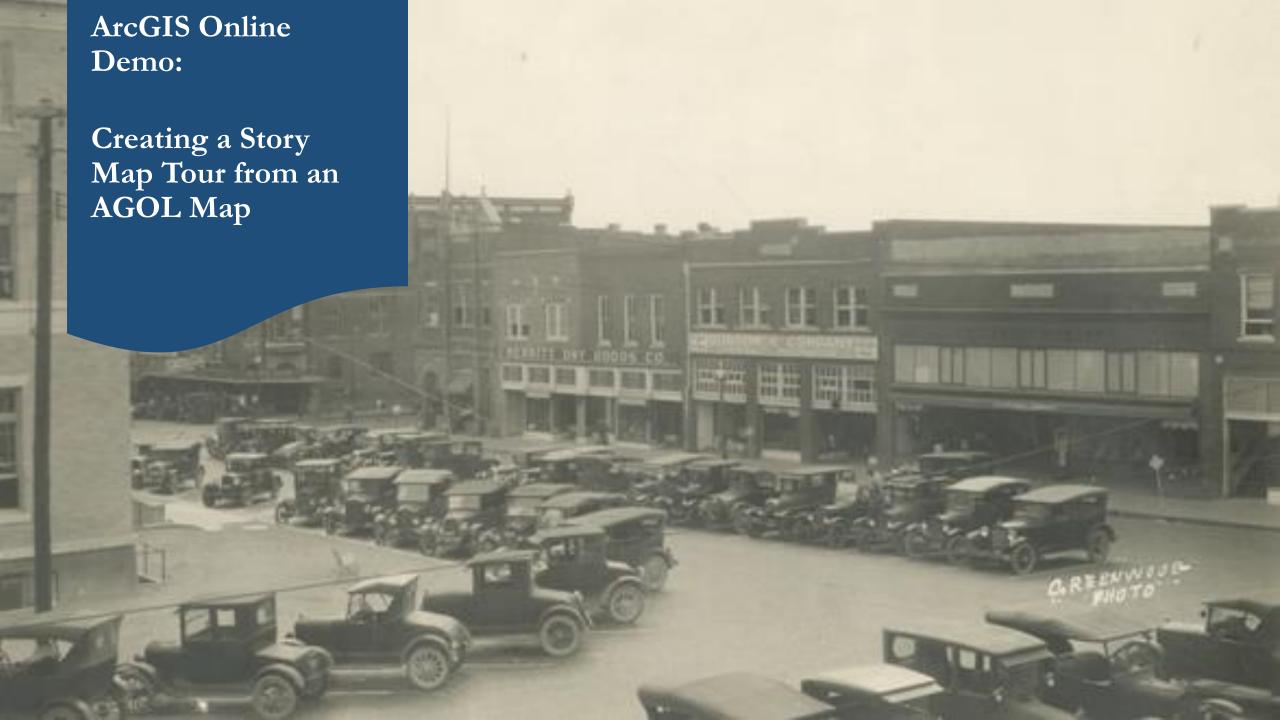

### Story Map Tour: Best Practices (1)

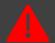

Required

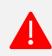

Point Layer must include standard Story Map Tour fields

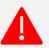

Point Layer must be visible at all scales

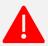

All Changes, including Icon Color, Must Be Made in Source Data. Point Order can be changed in the Story Map.

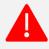

All Links Must be HTTPS

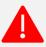

One Web Map = One Tour App

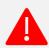

Directly Edit Hosted Layers in Pro Only

# Story Map Tour: Best Practices (2)

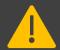

Recommended

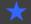

Do As I Say, Not As I Do

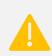

Draw Points in the Order You Want Them Displayed

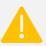

Add Layers As Individual Services

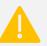

Use HTML5 Compliant Markup\*

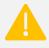

Default Font Colors are Best, Use Other Font Colors Sparingly \*

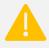

Test HTML Formatting Across Devices, Especially Font Color Changes

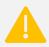

Use Python scripts & generic fields to automate HTML markup

Ox PP D

· 米1四世×

#### Under the Hood:

- Standard Fields Required
- Insert Photo URLs
- Define Icon Colors

- Leverage Additional Data Fields
- Customize Name & Description
- Python Streamlines HTML

|             |                                                                                                    |                                                                                                    | (1)                                                                                                    |                                                                                                    |                                                                                                    |               |     |            |                                                                                                    |                                         |                                               | ×              |  |
|-------------|----------------------------------------------------------------------------------------------------|----------------------------------------------------------------------------------------------------|----------------------------------------------------------------------------------------------------|----------------------------------------------------------------------------------------------------|----------------------------------------------------------------------------------------------------|---------------|-----|------------|----------------------------------------------------------------------------------------------------|-----------------------------------------|-----------------------------------------------|----------------|--|
| ur Sort     | pic_url                                                                                                    | thumb_url                                                                                                    | name                                                                                                    | Property Name                                                                                                    | description                                                                                                    | is_vic        | ieo | icon_color | Latitude                                                                                           | Longitude                               | Story N                                       | V .            |  |
| 1           | https://maps.mckinneytexa<br>s.org/documents/historicpr<br>seservation/HistSurvPhotos/<br>315_S_Chestnut_2015_Ph<br>oto.jpg | https://maps.mckinneyt<br>exas.org/documents/Hi<br>storicPreservation/Che<br>stnutSquarePhotos/315<br>_S_Chestnut_2015_Ph<br>oto-thumb.jpg | font-weight:bold;">Dulane<br>y House<br>y House<br>style="font-size:0.67em:">                                                 | Dulaney House                                                                                                    | In 1916, Lucy Ann Field Dulaney moved into The Dulaney House that was built by her brother and prominent Dallas banker, John Field <a href="https://www.chestnutsquare.org/the-buildings-of-chestnut-square/" style="text-decoration:one," target="_blank"><b>b&gt;<a>hc/b&gt;</a></b></a> <td><null></null></td> <td>F</td> <td>ı</td> <td>33.19426</td> <td>-96.613189</td> <td>Chestnut Square</td> <td></td>                                                                                                    | <null></null> | F   | ı          | 33.19426                                                                                           | -96.613189                              | Chestnut Square                               |                |  |
| 2           | https://maps.mckinneytexa<br>s.org/documents/historicpr<br>eservation/HistSurvPhotos/<br>307_5_Chestnut_1985_Ph<br>oto.jpg  | https://maps.mckinneyt<br>exas.org/documents/Hi<br>storicPreservation/Che<br>stnutSquarePhotos/307<br>_S_Chestnut_1985_Ph<br>oto-thumb.jpg | font-weight:bold;">Dulane<br>y Cottage<br>style="font-size:0.67em;">                                                          | Dulaney Cottage                                                                                                    | Home to Dr. Joseph Dulaney and his wife, Mrs. Lucy Ann Field, this 1875 cottage was originally located on the corner Chestnut and Anthony Street  -ca href="https://www.chestnutsquare.org/the-buildings-of-chestnut-square/" style="text-decoration:none;" target="_blank"><\p>-\p>-\p>-\p>-\p>-\p>-\p>-\p>-\p>-\p>-                                                                                                    | <null></null> | C   | 3          | 33.194549                                                                                          | 333333333                               | Chestnut Square                               | x              |  |
| 3           | https://maps.mckinneytexa<br>s.org/documents/historicpr<br>eservation/HistSurvPhotos/<br>309_S_Chestnut_2015_Ph<br>oto.jpg  | https://maps.mckinneyt<br>exas.org/documents/Hi<br>storicPreservation/Che<br>stnutSquarePhotos/309<br>_S_Chestnut_2015_Ph<br>oto-thumb.jpg | <pre><span style="font-size:1em; font-weight-bold;">Taylor lnn<br/>br&gt;<span style="font-size:0.67em;"></span></span></pre> | Taylor inn                                                                                                    | Otherwise known as the "Two-Bit" Taylor Inn, 25 cents bought drummers (or salesmen) a bed for the night, clothes laundered and a hot breakfast. The inn was conveniently located <a href="https://www.chestnutsquare.org/the-buildings-of-chestnut-square/" style="text-decoration:none;" target="_blank"><b-<b->cb&gt;<span style="text-decoration: underline;">(cont.)</span></b-<b->cb&gt;<span style="text-decoration: underline;">(cont.)</span>cb&gt;<span style="text-decoration:none;" target="_blank">State Marker</span></a> <                                                                                                    | <null></null> | E   |            | noose settings for<br>Appearance<br>Use this color for                                             | this table. Use                         | se Customize > ArcMap Options for all tables. |                |  |
| 4           | https://maps.mckinneytexa<br>s.org/documents/historicpr<br>eservation/HistSurvPhotos/<br>313_S_Chestnut_2015_Ph<br>oto.jpg  | https://maps.mckinneyt<br>exas.org/documents/hi<br>storicPreservation/Che<br>stnutSquarePhotos/313<br>_S_Chestnut_2015_Ph<br>oto-thumb.jpg | font-weight:bold;">Wilmeth<br>School<br>style="font-size:0.67em;">                                                            | Wilmeth School                                                                                                    | The first schoolhouse in Mckinney was built in 1877. In 1892, J.B. Wilmeth built the 2nd schoolhouse which was used until 1922. This replica was built <a href="https://www.chestnutsquare.org/the-buildings-of-chestnut-square.style=" target="_blank" text-decoration:none;"="">(cont.)</a>                                                                                                    |               | F   | <b>1</b>   | When table is on! highlighted record Table Font:  Table Font Size a  Column Header H  Cell Height: | ds and their feat<br>Arial<br>nd Color: | ted records, use this color ures:             | × 8 ×          |  |
| R pic_      | equired Figure                                                                                                    | s/317                                                                                                    | Ctchrychry 1064                                                                                                    | A STATE OF THE PROPERTY OF THE PROPERTY OF THE | Considered the oldest standing house in Mckinney, John Faires arrived in Mckinney and built this home in 1854. Mr. Faires, a blacksmith by trade <a href="https://www.chestnutsquare.org/the-buildings-of-chestnut-square/" style="text-decoration:none;" target="blank"><i>b&gt;<span style="text-decoration:none;" target="blank"><i>b&gt;<span style="text-decoration:none;" target="blank"><i>b&gt;<span style="text-decoration:none;" target="blank"><i>b</i></span></i></span></i></span></i></a>                                                                                                    | <null></null> | F   |            | Mark indexed fie Automatically va Display coded va                                                 | alidate records v                       |                                               | mbol/Character |  |
| _ ^         |                                                                                                    |                                                                                                    | Revival Style <or></or>                                                                                                    | style_text = sty<br>if 'Wilmeth' in                                                                                                    |                                                                                                    |               | _   |            | Honor time on th                                                                                   | nis table                               |                                               |                |  |
|             | thumb_url<br>name                                                                                                    |                                                                                                    | style="font-size:1                                                                                                    |                                                                                                    | style.replace(' (Replica)','') ame:                                                                                                    | 1             |     |            |                                                                                                    |                                         |                                               |                |  |
| description |                                                                                                    |                                                                                                    |                                                                                                    | smf_text = smf1                                                                                                    | 55,125                                                                                                    |               |     |            |                                                                                                    |                                         |                                               |                |  |
|             | is_video                                                                                                    |                                                                                                    | if 'Chapel' in n                                                                                                    |                                                                                                    |                                                                                                    |               |     |            |                                                                                                    |                                         |                                               |                |  |
| icon        | _color                                                                                                    |                                                                                                    | Y                                                                                                    |                                                                                                    | '(Formerly Foote Baptist Church) <br'> + smf1 pan style="font-size:1em; font-weight:bold;"&gt;' + \</br'>                                                                                                    |               | 4   |            |                                                                                                    |                                         |                                               |                |  |
| Latit       | ude*                                                                                                    | No.                                                                                                    |                                                                                                    |                                                                                                    | add.title() + '<br><hr/> ' + str(date)[:-2] + ', ' + \ style text + '<br>' + smf text + ''                                                                                                    |               |     | VI -       |                                                                                                    |                                         |                                               |                |  |
| Long        | gitude*                                                                                                    | man co                                                                                                    |                                                                                                    | return name_text                                                                                                    | he is acceptanced for a complex of prompt and all the prompt and all the complex of the complex of the complex |               |     | 7          |                                                                                                    |                                         | ОК                                            | Cancel Apply   |  |

How do I promote Story Maps to the public?

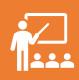

#### Provide Instructions

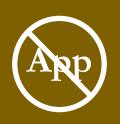

Don't call it an "App"

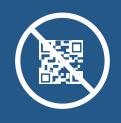

Avoid QR Codes

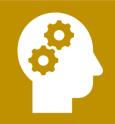

Train Staff

#### 100% of McKinney Historic Preservation Officers Agree: Story Map Tours Are The Best!

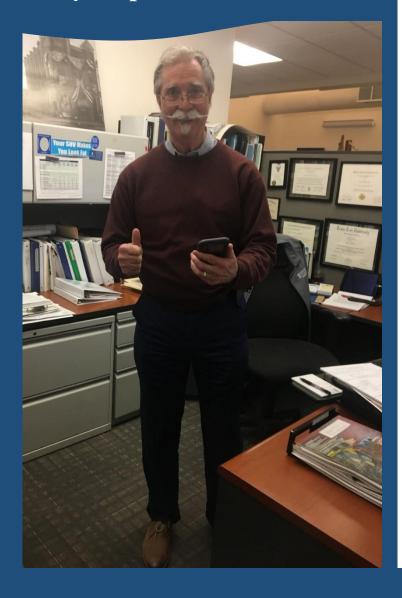

#### **McKinney Historic Walking Tour Interactive Maps**

#### **Mobile App Instructions**

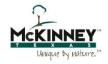

List presents all tour points in list form. Scroll up/down and click on items for details in Media view.

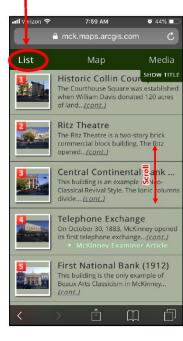

Click the Location button to display your current location on the map. (Some device's security settings may restrict this function).

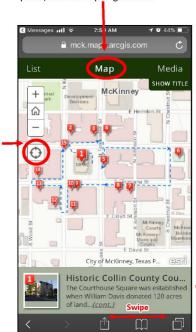

Map displays all tour points and a

suggested route. Navigate using

pinch, zoom and pan gestures.

Media shows details for each tour point with a photo, description, and links to more information.

In Map view, click

a numbered tour

point 🔑 to zoom

the map to that

location and dis-

bottom of the

Click the bottom

banner to show

details in Media

screen.

view.

play details at the

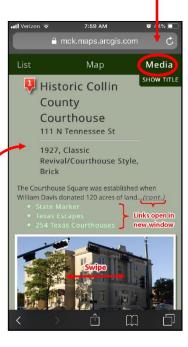

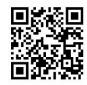

Access maps at <a href="www.mckinneytexas.org/walkingtours.">www.mckinneytexas.org/walkingtours.</a>
Or click on QR Code (left).

Select Interactive Maps for Residential or Historic Building Walking Tours.
Illustrations from iPhone, but app similar on all mobile devices.

App displays in browser. No download required.

Page design inspired by Downtown Bellingham, WA Historic Walking Tour Check out their great historic maps at <a href="www.cob.org/historytours"><u>www.cob.org/historytours</u></a>

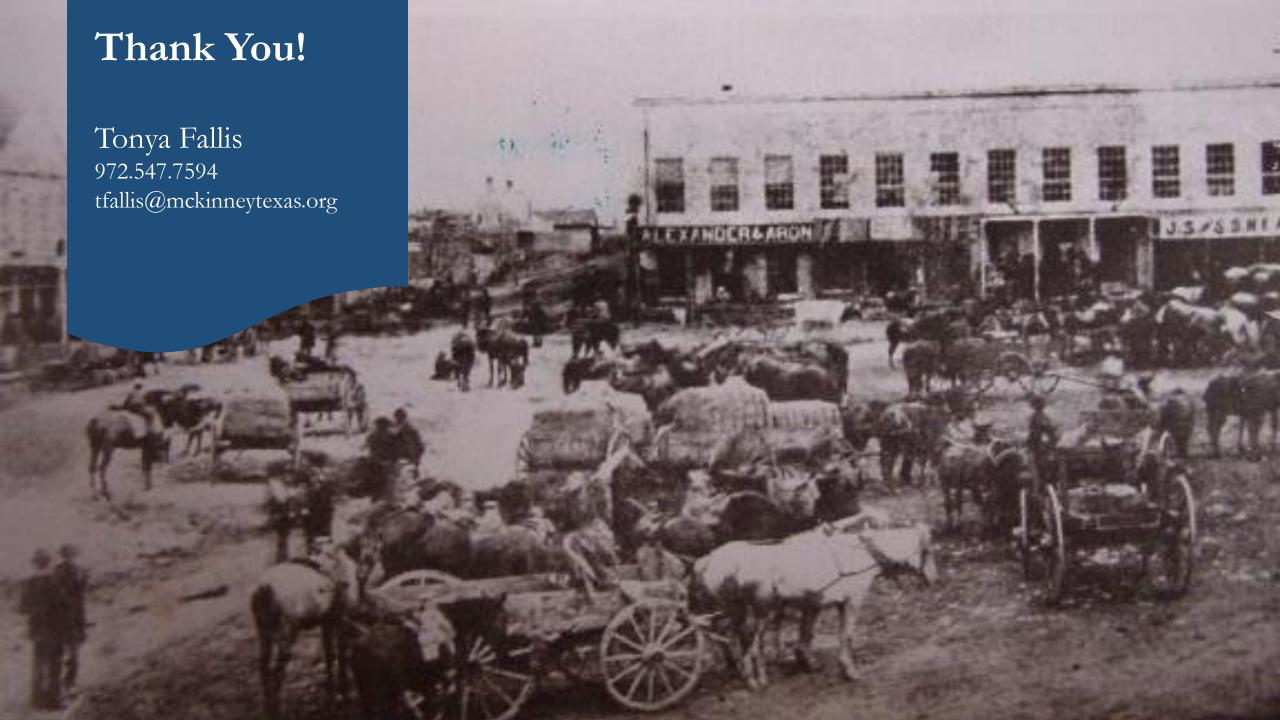

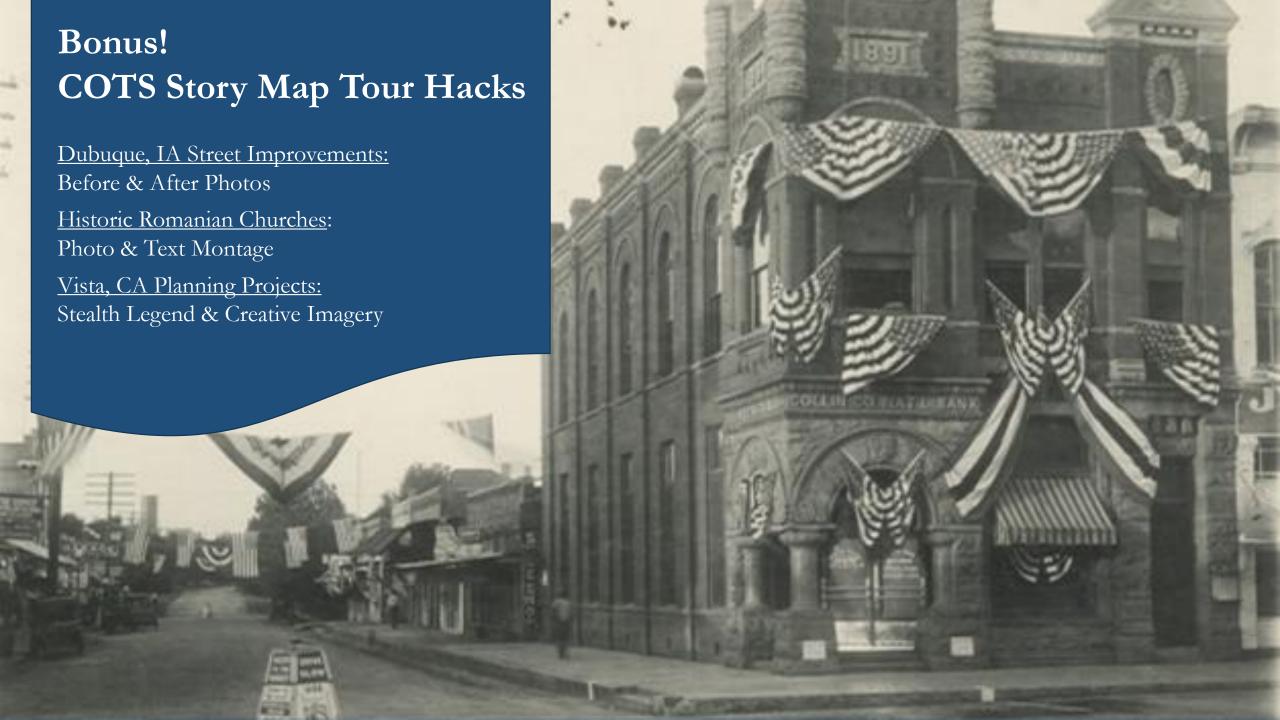